# Algoritmos e Estruturas de dados  $Listas\ encadeadas\ estáticas$

### Prof. Dr. Fábio Rodrigues de la Rocha

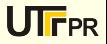

(Listas encadeadas estáticas) 1  $\sim$  1  $\sim$  1  $\sim$  12  $\sim$  12  $\sim$  12  $\sim$  12  $\sim$  12  $\sim$  12  $\sim$  12  $\sim$  12  $\sim$  12  $\sim$  12  $\sim$  12  $\sim$  12  $\sim$  12  $\sim$  12  $\sim$  12  $\sim$  12  $\sim$  12  $\sim$  12  $\sim$  12  $\sim$  12  $\sim$  12  $\sim$  12

## Listas estáticas x Listas estáticas encadeadas

Anteriormente foi estudado o assunto de listas estáticas que s˜ao armazenadas como vetores. Ou seja, tem seu tamanho sempre fixo. Sobre estas listas foram realizadas opera¸c˜oes de consulta a elemento, pesquisa a elemento e inserção de elementos. Vimos que as operações de inserção poderiam ser de 2 tipos: Inserção desordenada e ordenada. Para o caso da inserção ordenada, vimos que era necessário realizar deslocamentos de elementos para mantê-los em ordem.

## Listas estáticas x Listas estáticas encadeadas

Agora, veremos como realizar inserções numa estrutura de dados onde os elementos podem estar fisicamente desordenados mas estarão logicamente ordenados.

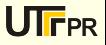

## Listas estáticas x Listas estáticas encadeadas

Agora, veremos como realizar inserções numa estrutura de dados onde os elementos podem estar fisicamente desordenados mas estarão logicamente ordenados.

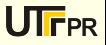

#### Estado original

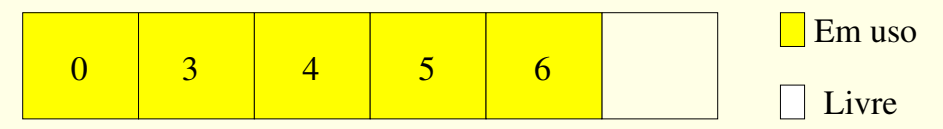

#### Depois de inserir o elemento 2

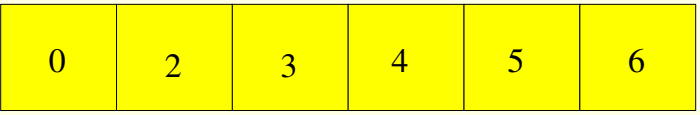

Foi necessario movimentar 4 elementos!

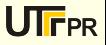

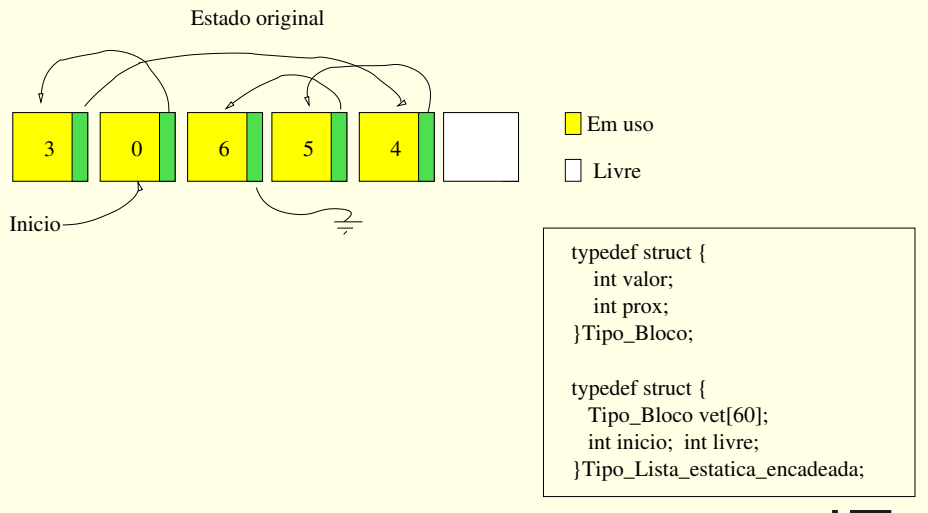

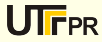

#### Operação inicializa

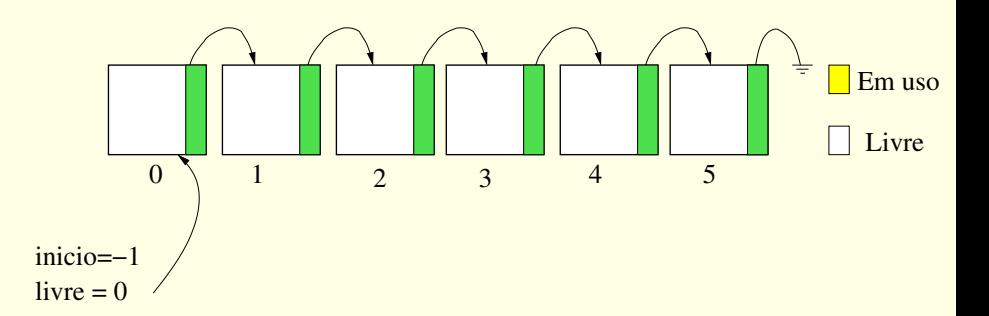

**UTFPR** 

#### Operação insere: valor 2

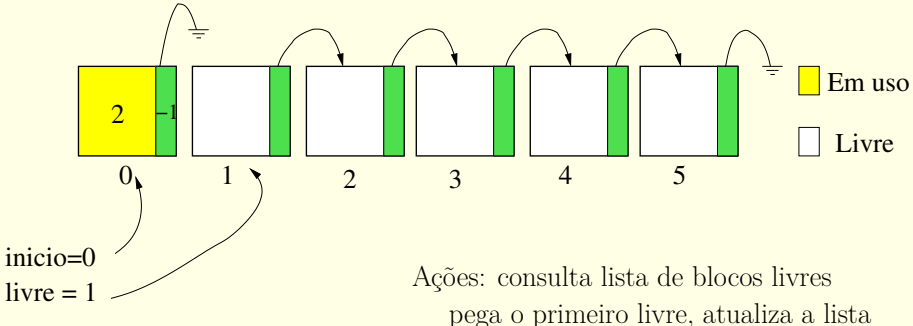

escreve o elemento

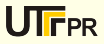

#### Operação insere: valor 5

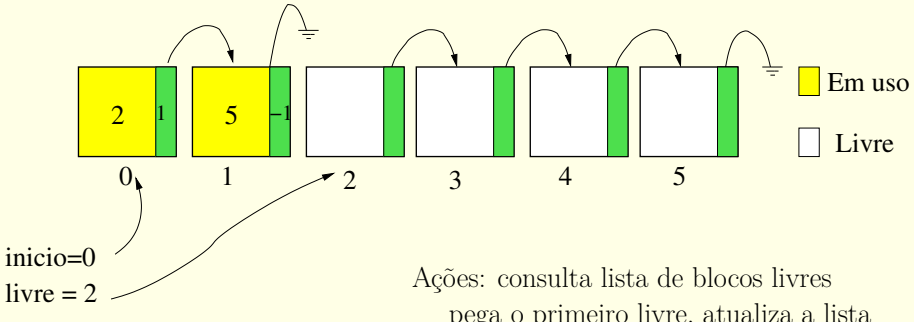

pega o primeiro livre, atualiza a lista escreve o elemento

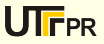

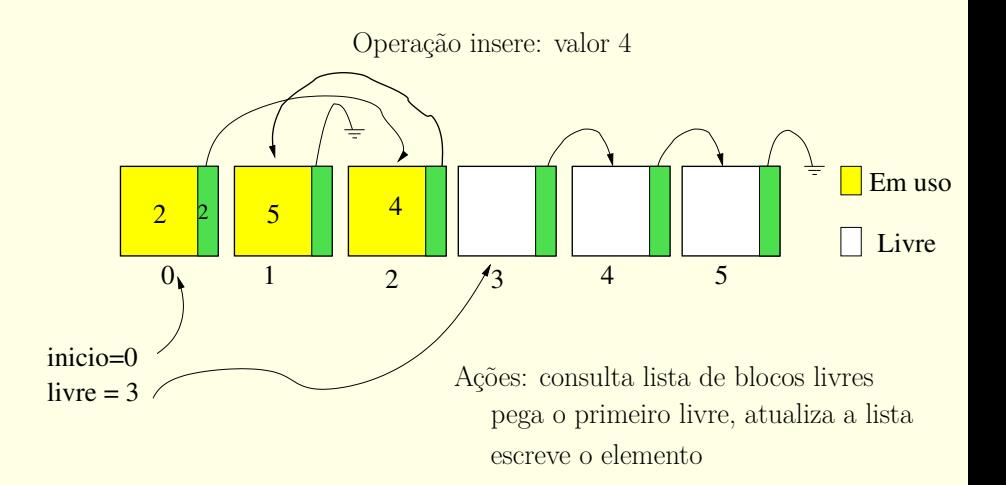

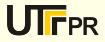

#### Operação remove o valor 4

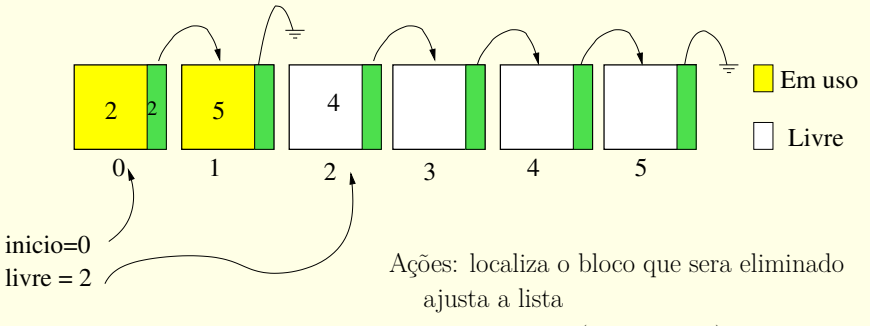

libera o bloco (colocando-o) na lista de livres

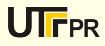

### Implemente em C as rotinas insere\_ordenado(), pesquisa(), inicializa(), remove() e mostra()

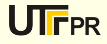